Warm up: What is the following recursively-defined set? Basis Step:  $4 \in S$ ,  $5 \in S$ Recursive Step: If  $x \in S$  and  $y \in S$  then  $x - y \in S$ 

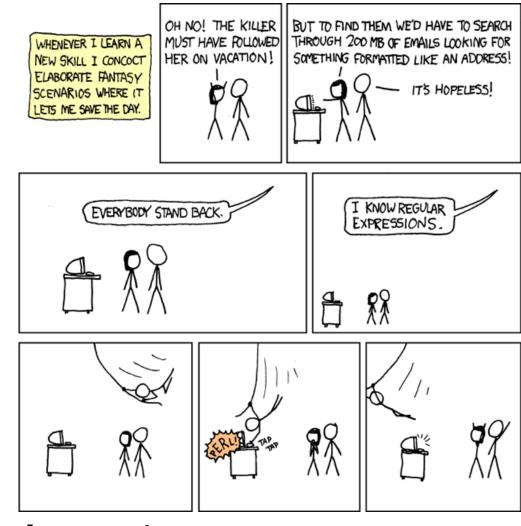

## Structural Induction and Regular Expressions

xkcd.com/208 CSE 311 Autumn 20 Lecture 19

#### Announcements

We have a few students still working on the midterm (due to special circumstances or personal emergencies)

Please don't discuss the exam yet on Ed.

We'll release solutions to the midterm later this week.

I'll discuss more on Wednesday, once we have a slightly better sense of how long it took everyone from the responses to the last question.

You're welcome to talk to each other about it, just make sure whoever you're talking to has finished.

HW6 comes out tonight. It's due right before Thanksgiving. Designed to be done by Monday if you need to travel. Yes, I'm aware of how unconvincing that statement may sound.

### Strings

Why these recursive definitions?

They're the basis for regular expressions, which we'll introduce next week. Answer questions like "how do you search for anything that looks like an email address"

First, we need to talk about strings.

 $\Sigma$  will be an **alphabet** the set of all the letters you can use in words.

 $\Sigma^*$  is the set of all **words** all the strings you can build off of the letters.

### Strings

 $\varepsilon$  is "the empty string"

```
The string with 0 characters – "" in Java (not null!) \Sigma^*:
```

```
Basis: \varepsilon \in \Sigma^*.
```

```
Recursive: If w \in \Sigma^* and a \in \Sigma then wa \in \Sigma^*
```

wa means the string of w with the character a appended. You'll also see  $w \cdot a$  (a  $\cdot$  to mean "concatenate" i.e. + in Java)

### Functions on Strings

Since strings are defined recursively, most functions on strings are as well.

Length:

 $len(\varepsilon)=0;$ 

len(wa) = len(w) + 1 for  $w \in \Sigma^*$ ,  $a \in \Sigma$ 

Reversal:

$$\begin{aligned} \varepsilon^R &= \varepsilon; \\ (wa)^R &= aw^R \text{ for } w \in \Sigma^*, \ a \in \Sigma \end{aligned}$$

Concatenation

$$x \cdot \varepsilon = x$$
 for all  $x \in \Sigma^*$ ;  
 $x \cdot (wa) = (x \cdot w)a$  for  $w \in \Sigma^*$ ,  $a \in \Sigma$ 

Number of *c*'s in a string

$$\begin{aligned} & \#_c(\varepsilon) = 0 \\ & \#_c(wc) = \#_c(w) + 1 \text{ for } w \in \Sigma^*; \\ & \#_c(wa) = \#_c(w) \text{ for } w \in \Sigma^*, a \in \Sigma \setminus \{c\}. \end{aligned}$$

Let P(y) be "len(x·y)=len(x) + len(y) for all  $x \in \Sigma^*$ ."

Notice the strangeness of this P() there is a "for all x" inside the definition of P(y).

That means we'll have to introduce an arbitrary x as part of the base case and the inductive step!

Define Let P(y) be "len(x·y)=len(x) + len(y) for all  $x \in \Sigma^*$ ."

We prove P(y) for all  $y \in \Sigma^*$  by structural induction.

Base Case:

Inductive Hypothesis:

Inductive Step:

 $\Sigma^*$ :Basis:  $\varepsilon \in \Sigma^*$ . Recursive: If  $w \in \Sigma^*$  and  $a \in \Sigma$  then  $wa \in \Sigma^*$ 

Define Let P(y) be "len(x·y)=len(x) + len(y) for all  $x \in \Sigma^*$ ."

We prove P(y) for all  $y \in \Sigma^*$  by structural induction.

- Base Case: Let x be an arbitrary string,  $len(x \cdot \epsilon) = len(x)$ =  $len(x) + 0 = len(x) + len(\epsilon)$ . So we have  $P(\epsilon)$ .
- Inductive Hypothesis: Suppose P(w) for an arbitrary  $w \in \Sigma^*$ . Inductive Step:

 $\Sigma^*$ :Basis:  $\varepsilon \in \Sigma^*$ . Recursive: If  $w \in \Sigma^*$  and  $a \in \Sigma$  then  $wa \in \Sigma^*$ 

Define Let P(y) be "len(x·y)=len(x) + len(y) for all  $x \in \Sigma^*$ ."

We prove P(y) for all  $y \in \Sigma^*$  by structural induction.

Base Case: Let x be an arbitrary string,  $len(x \cdot \epsilon) = len(x)$ =  $len(x) + 0 = len(x) + len(\epsilon)$ . So we have  $P(\epsilon)$ .

Inductive Hypothesis: Suppose P(w) for an arbitrary  $w \in \Sigma^*$ .

Inductive Step: Let a be an arbitrary character and let x be an arbitrary string.

len(xwa) =len(xw)+1 (by definition of len)

=len(x) + len(w) + 1 (by IH)

=len(x) + len(wa) (by definition of len)

Therefore, len(xwa) = len(x) + len(wa). I.e., P(wa) holds.

By the principle of induction, we have P(y) for all y. Therefore for all x, y we have  $len(x \cdot y) = len(x) + len(y)$ .

 $\Sigma^*$ :Basis:  $\varepsilon \in \Sigma^*$ .

Recursive: If  $w \in \Sigma^*$  and  $a \in \Sigma$  then  $wa \in \Sigma^*$ 

#### More Structural Sets

Binary Trees are another common source of structural induction.

Basis: A single node is a rooted binary tree.

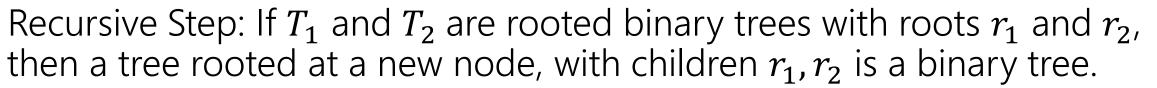

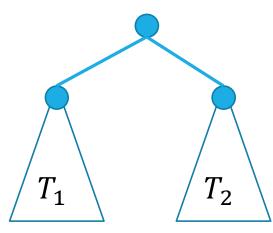

### Functions on Binary Trees

size( $\circ$ )=1 size( $\checkmark$ ) = size( $T_1$ )

$$e(T_1) = size(T_1) + size(T_2) + 1$$

height(•) = 0  
height(•) = 1+max(height(
$$T_1$$
),height( $T_2$ ))

### Structural Induction on Binary Trees

Let P(T) be "size(T)  $\leq 2^{height(T)+1} - 1$ ". We show P(T) for all binary trees T by structural induction.

Base Case: Let  $T = \bigcirc$ . size(T)=1 and height(T) = 0, so size(T)=1 \le 2 - 1 = 2^{0+1} - 1 = 2^{height(T)+1} - 1.

Inductive Hypothesis: Suppose P(L) and P(R) for arbitrary binary trees L, R.

Inductive Step: Let T =

### Structural Induction on Binary Trees (cont.)

Let P(T) be "size(T)  $\leq 2^{height(T)+1} - 1$ ". We show P(T) for all binary trees T by structural induction.

Inductive Step: Let T =

 $height(T)=1 + max{height(L), height(R)}$ size(T)=1 + size(L) + size(R)

So P(T) holds, and we have P(T) for all binary trees T by the principle of induction.

### Structural Induction on Binary Trees (cont.)

Let P(T) be "size(T)  $\leq 2^{height(T)+1} - 1$ ". We show P(T) for all binary trees T by structural induction.

Inductive Step: Let  $T = \prod_{I \in \mathcal{P}} \frac{1}{P}$ 

 $\begin{aligned} \text{height}(T) &= 1 + \max\{\text{height}(L), \text{height}(R)\} \\ \text{size}(T) &= 1 + \text{size}(L) + \text{size}(R) \\ \text{size}(T) &= 1 + \text{size}(L) + \text{size}(R) \leq 1 + 2^{\text{height}(L)+1} - 1 + 2^{\text{height}(R)+1} - 1 \text{ (by IH)} \\ &\leq 2^{\text{height}(L)+1} + 2^{\text{height}(R)+1} - 1 \text{ (cancel 1's)} \\ &\leq 2^{\text{height}(T)} + 2^{\text{height}(T)} - 1 = 2^{\text{height}(T)+1} - 1 \text{ (T taller than subtrees)} \end{aligned}$ So P(T) holds, and we have P(T) for all binary trees T by the principle of induction.

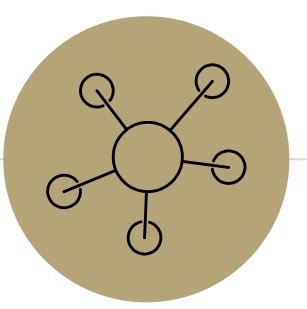

#### Part 3 of the course!

#### **Course Outline**

Symbolic Logic (training wheels; lectures 1-8) Just make arguments in mechanical ways.

Set Theory/Arithmetic (bike in your backyard; lectures 9-19)

Models of computation (biking in your neighborhood; lectures 19-30) Still make and communicate rigorous arguments But now with objects you haven't used before.

-A first taste of how we can argue rigorously about computers.

This week: regular expressions and context free grammars – understand these "simpler computers"

After Thanksgiving: what these simple computers can do Last week of class: what simple computers (and normal ones) can't do.

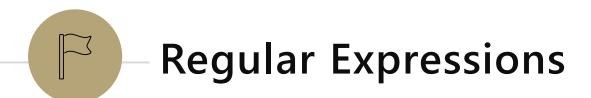

I have a giant text document. And I want to find all the email addresses inside. What does an email address look like?

[some letters and numbers] @ [more letters] . [com, net, or edu]

We want to ctrl-f for a **pattern of strings** rather than a single string

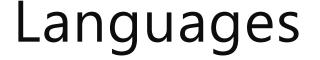

A set of strings is called a language.

 $\boldsymbol{\Sigma}^*$  is a language

"the set of all binary strings of even length" is a language.

"the set of all palindromes" is a language.

"the set of all English words" is a language.

"the set of all strings matching a given **pattern**" is a language.

Every pattern automatically gives you a language . The set of all strings that match that pattern.

We'll formalize "patterns" via "regular expressions"

 $\varepsilon$  is a regular expression. The empty string itself matches the pattern (and nothing else does).

 $\phi$  is a regular expression. No strings match this pattern.

*a* is a regular expression, for any  $a \in \Sigma$  (i.e. any character). The character itself matching this pattern.

Basis:

 $\varepsilon$  is a regular expression. The empty string itself matches the pattern (and nothing else does).

Ø is a regular expression. No strings match this pattern.

*a* is a regular expression, for any  $a \in \Sigma$  (i.e. any character). The character itself matching this mattern.

Recursive

If A, B are regular expressions then (A ∪ B) is a regular expression matched by any string that matches A or that matches B [or both]).
If A, B are regular expressions then AB is a regular expression. matched by any string x such that x = yz, y matches A and z matches B.
If A is a regular expression, then A\* is a regular expression.

matched by any string that can be divided into 0 or more strings that match A.

 $(a \cup bc)$ 

 $0(0 \cup 1)1$ 

0\*

 $(0 \cup 1)^*$ 

 $(a \cup bc)$ 

Corresponds to {*a*, *bc*}

 $0(0 \cup 1)1$ 

Corresponds to {001,011} all length three strings that start with a 0 and end in a 1.

0\*

Corresponds to {*ε*, 0,00,000,0000, ... } (0 ∪ 1)\*

Corresponds to the set of all binary strings.

#### (00 U 11)\*

#### $(0 \cup 1)^* (00 \cup 11)^* (0 \cup 1)^*$

0\*1\*

 $(0^*1^*)^*$ 

#### More Examples

#### More Examples

 $(0^*1^*)^*$ 

All binary strings

0\*1\*

All binary strings with any 0's coming before any 1's  $(0 \cup 1)^*(00 \cup 11)^*(0 \cup 1)^*$ 

This is all binary strings again. Not a "good" representation, but valid.  $(00 \cup 11)^*$ 

All binary strings where 0s and 1s come in pairs

#### **Practical Advice**

Check  $\varepsilon$  and 1 character strings to make sure they're excluded or included (easy to miss those edge cases).

If you can break into pieces, that usually helps.

"nots" are hard (there's no "not" in standard regular expressions But you can negate things, usually by negating at a low-level. E.g. to have binary strings without 00, your building blocks are 1's and 0's followed by a 1  $(01 \cup 1)^*(0 \cup \varepsilon)$  then make adjustments for edge cases (like ending in 0)

Remember \* allows for 0 copies! To say "at least one copy" use  $AA^*$ .

### **Regular Expressions In practice**

EXTREMELY useful. Used to define valid "tokens" (like legal variable names or all known keywords when writing compilers/languages)

```
Used in grep to actually search through documents.
Pattern p = Pattern.compile("a*b");
Matcher m = p.matcher("aaaaab");
boolean b = m.matches();
    ^ start of string
    $ end of string
    [01]
            a 0 or a 1
    [0-9] any single digit
    \ period \ comma \ minus
            any single character
    •
       a followed by b
    ab
                                     (AB)
    (alb) a or b
                                             (A U B)
          zero or one of a
                                      (\mathbf{A} \cup \mathbf{E})
    a?
                                            A*
    a*
           zero or more of a
       one or more of a
    a+
                                            AA*
```

```
e.g. ^[\-+]?[0-9]*(\.|\,)?[0-9]+$
```

General form of decimal number e.g. 9.12 or -9,8 (Europe)

### **Regular Expressions In Practice**

When you only have ASCII characters (say in a programming language) | usually takes the place of U

? (and perhaps creative rewriting) take the place of  $\varepsilon$ .

E.g.  $(0 \cup \varepsilon)(1 \cup 10)^*$  is 0? (1 | 10) \*

### A Final Vocabulary Note

Not everything can be represented as a regular expression. E.g. "the set of all palindromes" is not the language of any regular expression.

Some programming languages define features in their "regexes" that can't be represented by our definition of regular expressions. Things like "match this pattern, then have exactly that **substring** appear later.

So before you say "ah, you can't do that with regular expressions, I learned it in 311!" you should make sure you know whether your language is calling a more powerful object "regular expressions".

But the more "fancy features" beyond regular expressions you use, the slower the checking algorithms run, (and the harder it is to force the expressions to fit into the framework) so this is still very useful theory.